**DIFF\_Thd\_Temp**

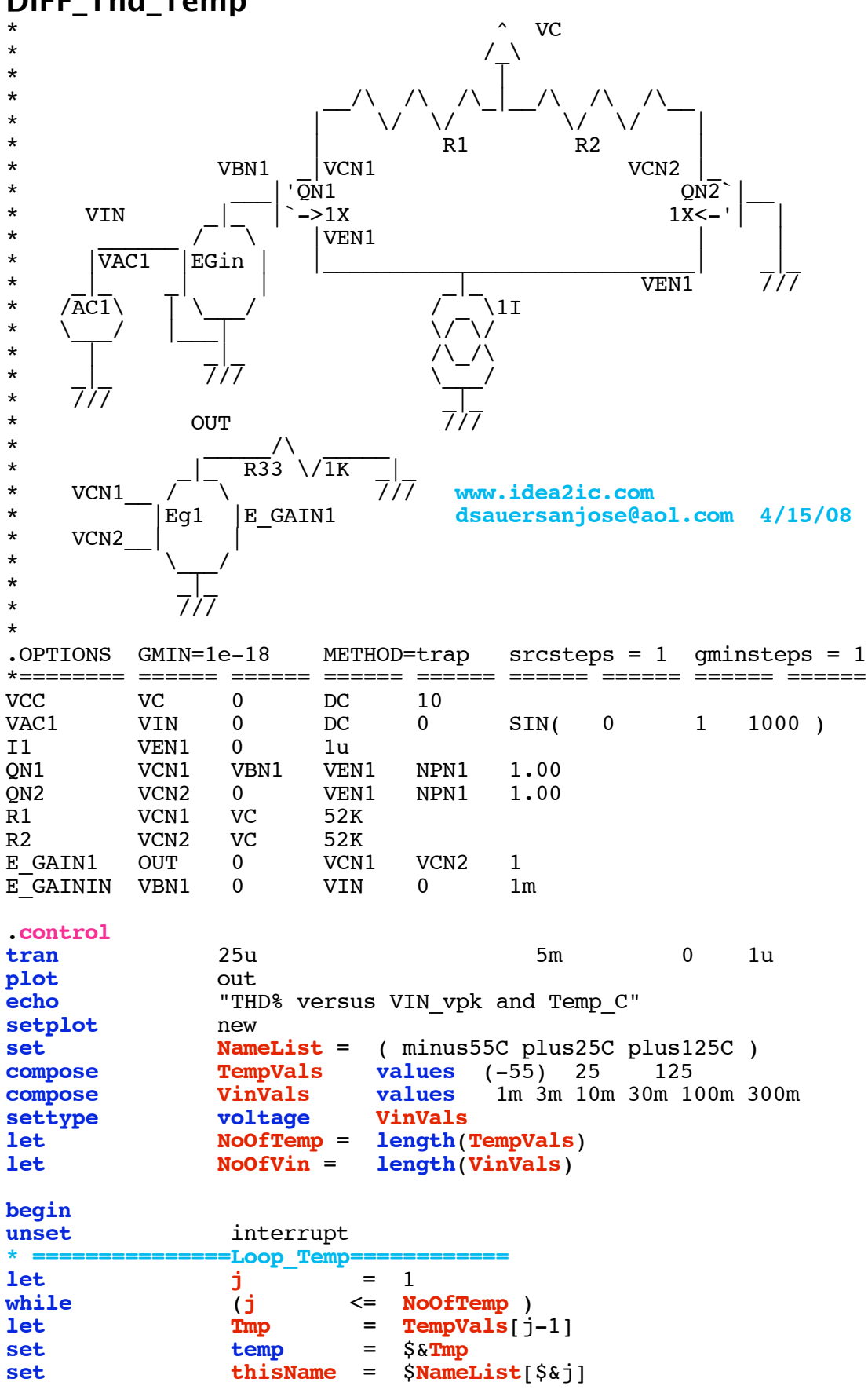

**let** \$**thisName** = 0 \* **vector**(NoOfVin) "\$&j \$&Tmp \$temp \$thisName " **\* ===============Loop\_Vin==============**  $\mathbf{let}$  **k** = 1 **while** (**k** <= **NoOfVin** ) **let Vin** = **VinVals**[**k**-1]<br> **alter** e gainin **gain** = S&Vin **alter e\_gainin <b>gain** =  $$&\sqrt{6}$ **uricy**<br>**tran**  $2\overline{5}u$  5m **tran** 25u 5m 0 1u **linearize set specwindow**= "blackman"<br> **spec** 200 8k 200 v **spec** 200 8k 200 v(out)<br> **let** thdsg =mag(out[91)^2 +mag(out **thdsq** = $\text{mag}(out[9])^2$  + $\text{mag}(out[14])^2$  + $\text{mag}(out[19])^2$  + **mag**(**out**[24])^2 **let thd\_percent**=  $100*sqrt(\text{thdsq})/\text{mag}(\text{out}[4])$ <br>echo <br>"\$&unknown.Vin \$&thd percent" **echo** "\$&**unknown.Vin**<br> **let** unknown.(\$thisN **let unknown**.{\$**thisName**}[**unknown.k**-1] = **thd\_percent repeat** 3 **destroy end if** (\$?interrupt) **goto** bail **endif**  $\mathbf{let}$   $\mathbf{k} = \mathbf{k} + 1$ **endwhile setscale VinVals** plot \$NameList loglog title "THD\_% vs Vin\_pK and Temp\_C"<br>let <br>  $j = j + 1$  $j + 1$ **endwhile label** bail<br> **echo** "Done **echo** "Done." **end** .**endc** \*======== ====== ====== ====== ====== ====== ====== ====== ====== NPN( BF=2100 VAF=216 )<br>PNP( BF=2100 VAF=21) .model PNP1 PNP( BF=2100 VAF=21) .**end**

**=====================END\_OF\_SPICE=======================**

**To Covert PDF to plain text click below http://www.fileformat.info/convert/doc/pdf2txt.htm**

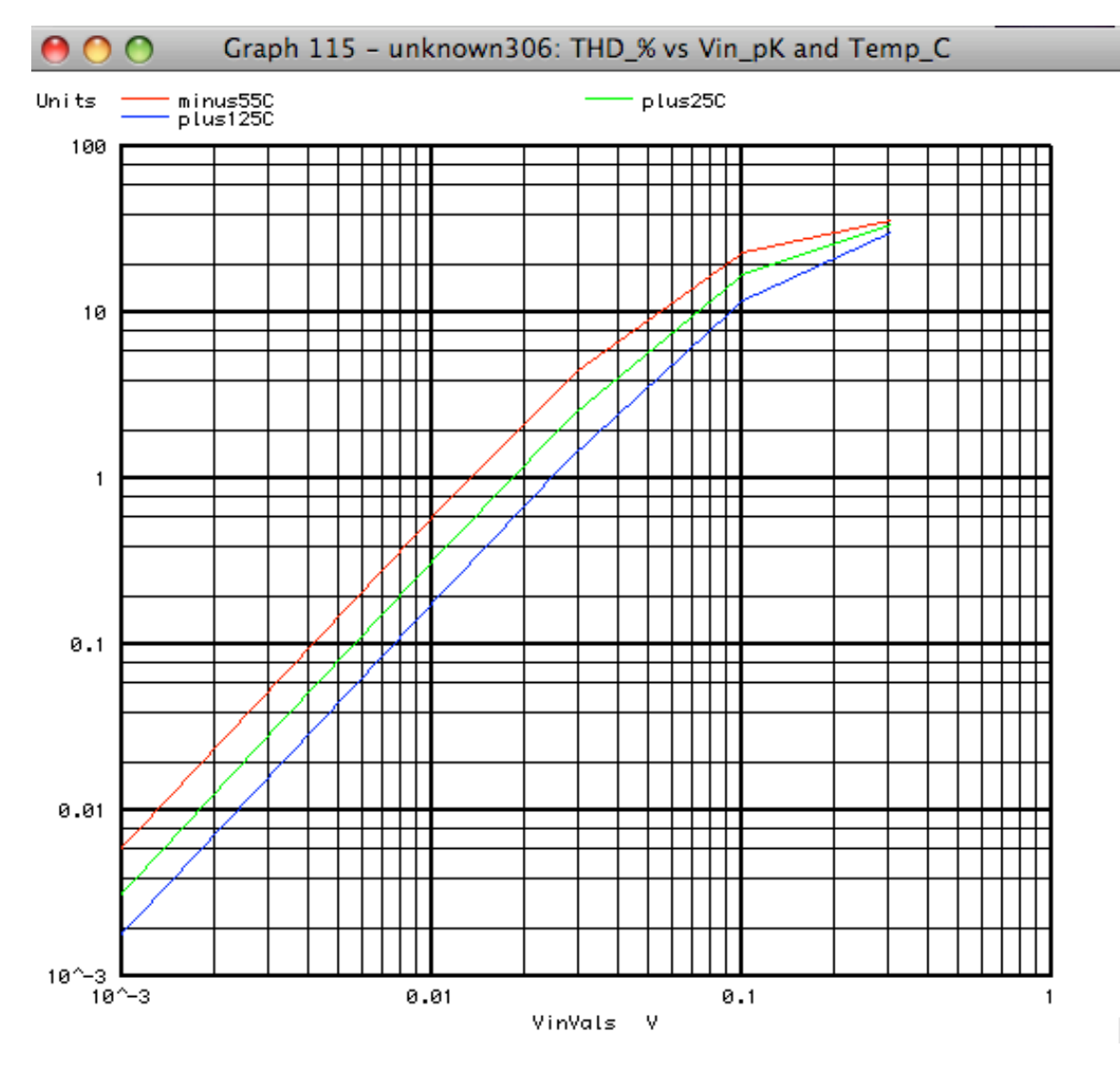

 $\overline{\mathcal{A}}$